## **Better DS3 Скачать**

Лучше DS3: управляйте устройствами DirectInput и XInput безопасным и надежным способом, независимо от того, подключаетесь ли вы к компьютеру, консоли или геймпаду. Ключевая особенность ✔ Профили DirectInput и XInput: настройте до 16 устройств с различными назначениями кнопок. У Браузер: простой и интуитивно понятный интерфейс для потоковых профилей. У Экономия заряда батареи: используйте несколько устройств, не разряжая батарею. У Поддержка протокола HID: управляйте своими PS3 и Mac. Как это работает Вместо того, чтобы выбирать индивидуальные настройки для каждого контроллера (кушетки/геймпада/портативного устройства и т. д.), Better DS3 обрабатывает каждый контроллер как отдельный профиль. Программное обеспечение может настроить до 16 профилей, каждый из которых поддерживает как DirectInput, так и XInput. Приложение не только будет поддерживать ваши контроллеры PS3, но также может настроить ваш Xbox 360 или любые устройства с поддержкой Bluetooth. Он может создавать профили с различным назначением кнопок, вибрацией и порогом, просто выбирая лучший вариант. У Базовая конфигурация DS3 Таким образом, на начальном этапе не нужно выбирать лучшие параметры для всех ваших контроллеров или консоли. Фактически, вы можете создать один профиль и настроить его для работы с несколькими контроллерами, чтобы использовать его с другим набором контроллеров, даже если у вас недостаточно контроллеров DS3. Если это звучит интересно, вы можете начать, просто выбрав профиль и создав нужный. Вы всегда можете изменить профиль позже. *V* Расширенная конфигурация DS3 В некоторых случаях, даже если у вас есть консоль и несколько контроллеров DS3, вы не можете использовать их все из-за их конфигурации. Однако Better DS3 может переопределить конфигурацию устройства по умолчанию, чтобы применить настройки из определенного профиля.  $\checkmark$  Скачать лучший профиль  $\checkmark$ Энергосбережение DS3  $\vee$  Интернет-поток DS3  $\vee$  DS3 Bluetooth  $\vee$  DS3 USB и многое другое Что нового V ДСЗ HD V Энергосбережение DS3 V Поддержка DS3 HID и Мас V Веб-трансляция DS3  $\blacktriangleright$  Двойной экран DS3 О лучшем DS3 Better DS3 (better.ds3.com) — это инструмент, который может управлять несколькими контроллерами DS3 через один профиль. Он поддерживает профили DirectInput и XInput и может загружать и настраивать их, чтобы вы могли использовать PS3 с компьютером, другими устройствами или другими консолями.

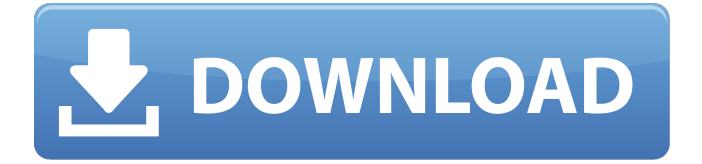

## **Better DS3**

Better DS3 — это инструмент, который предоставляет вам простой способ настройки контроллеров PS3 в автономном режиме, чтобы вы могли улучшить их общую функциональность. Создание профилей для конфигураций DirectInput и XInput. Приложение не требует настройки, поэтому вы можете начать им пользоваться, как только скачаете его на свой компьютер. После запуска программа должна иметь возможность обнаруживать подключенные контроллеры DS3, а также состояние батареи и другие сведения, связанные с сопряжением Bluetooth, такие как хост и мастер. Начать можно с создания нового профиля из выделенного поля, которое, справедливости ради, поначалу не очень видно. Конфигурация в этом случае включает в себя ввод желаемого имени профиля, выбор шаблона, подходящего для вашего джойстика, а затем начало сопоставления, как вам удобно. Стоит отметить, что инструмент также позволяет вам устанавливать порог для кнопок и одновременно настраивать вибрацию. Настройте один раз и забудьте об этом Приложение поставляется с минималистичным и удобным интерфейсом, который вряд ли доставит вам какиелибо проблемы. Хотя может показаться довольно сложным потратить время на настройку всех ваших контроллеров и создание профилей, которые вы можете использовать в различных обстоятельствах, вы должны помнить, что вам не нужно делать это более одного раза. Фактически, после того, как вы завершите этот начальный этап, вам останется только выбрать желаемый профиль, который вы хотите подключить к контроллерам DS3. Кроме того, вы можете настроить приложение так, чтобы оно оставалось свернутым, чтобы оно не мешало вам, когда вы хотите выполнять другие задачи на компьютере. Удобная утилита для тех, кто использует контроллеры DS3. Учитывая все обстоятельства, если вы хотите максимально эффективно использовать свою PS3 и быть уверены, что можете использовать ее с другими устройствами, такими как Smart TV, удобным способом, то, возможно, Better DS3 может пригодиться. Создайте свой собственный виртуальный контроллер в кармане Blip Interactive — это глобальный игровой стартап, который занимается проектированием и разработкой новых высококачественных беспроводных контроллеров премиум-класса, вдохновленных аркадами, таких как обновленный проводной контроллер V8 и отмеченное наградами семейство беспроводных контроллеров. Играйте и живите бесплатно онлайн, а также получайте больше удовольствия от игр. С Blip Interactive мы гарантируем, что ваш игровой опыт будет не просто бесплатным; это более личное и даже более веселое. Создайте свой собственный виртуальный контроллер в кармане Blip Interactive глобальный игровой стартап, занимающийся дизайном и разработкой новых высококачественных аркадных игр премиум-класса. fb6ded4ff2

<https://vagrossisten.se/acethinker-video-master-ключ-скачать-бесплатно-без-регис/> <https://www.benef.net/freesysinfo-кряк-скачать-for-windows/> <http://galaxy7music.com/?p=38097>

<https://www.m-style.pl/bytessence-amvconverter-активированная-полная-версия-ск/> [https://rocketchanson.com/advert/productivity-%d0%b0%d0%ba%d1%82%d0%b8%d0%b2%d0%b0%d](https://rocketchanson.com/advert/productivity-%d0%b0%d0%ba%d1%82%d0%b8%d0%b2%d0%b0%d1%86%d0%b8%d1%8f-keygen-for-lifetime-%d1%81%d0%ba%d0%b0%d1%87%d0%b0%d1%82%d1%8c-%d0%b1%d0%b5%d1%81%d0%bf%d0%bb%d0%b0%d1%82%d0%bd%d0%be/)

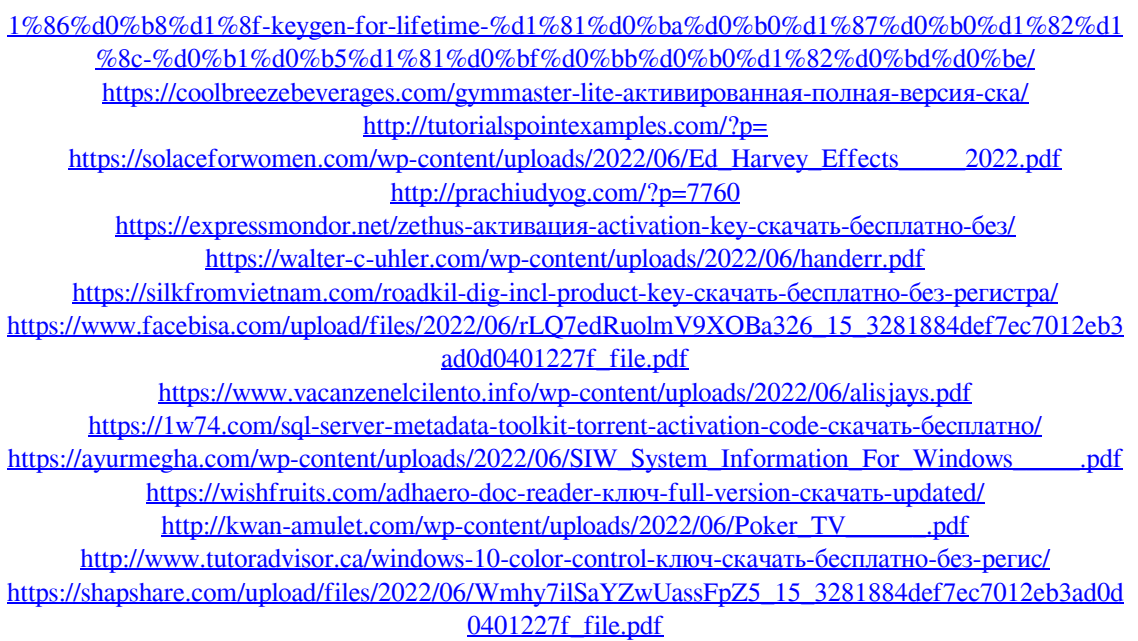